Hi.

 [Now I installed p](https://forum.gsi.de/index.php?t=rview&th=3439&goto=12949#msg_12949)a[ndaroot version](https://forum.gsi.de/index.php?t=post&reply_to=12949) whatever given by you still I am getting that dlopen error: dlopen error: libPythia6.so: cannot open shared object file: No such file or directory Load Error: Failed to load Dynamic link library /home/physiclab4/fairsoft2/tools/root/lib/libEGPythia6.so

then i have added the following line

gSystem->Load("/home/physiclab4/fairsoft2/generator/lib/libPythia6.so") in the file run\_sim\_tpccombi.C

then that above error is not there. But I am getting the following error-

Processing run\_sim\_tpccombi.C...

Error: Symbol FairRunSim is not defined in current scope run\_sim\_tpccombi.C:14: Error: Symbol FairRunSim is not defined in current scope run\_sim\_tpccombi.C:14: Error: type FairRunSim not defined FILE:/home/physiclab4/pandaroot3/tutorials/charmonium/jul10/./run\_sim\_tp ccombi.C LINE:14

Warning: Automatic variable FairRunSim\*fRun is allocated run\_sim\_tpccombi.C:14: Error: Undeclared variable FairRunSim\*fRun run\_sim\_tpccombi.C:14:

So where is the problem?

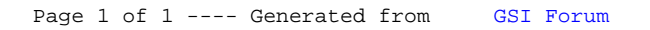